# **TCP/IP version 6**

©Konrad Rosenbaum, 2006/7 protected under the GNU GPL & FDL

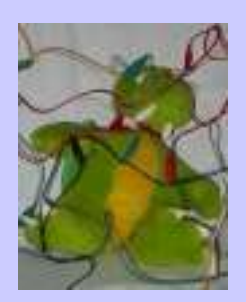

#### Motivation

- IPv4 Adressen werden knapp
- Features fehlen in IPv4, z.B.
	- flow control
	- mobile nodes
	- auto configuration
	- etc.pp.
- IPv4 ist Router-unfreundlich (IPheader-checksum)

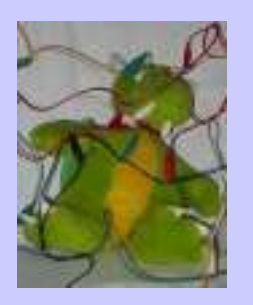

#### Header

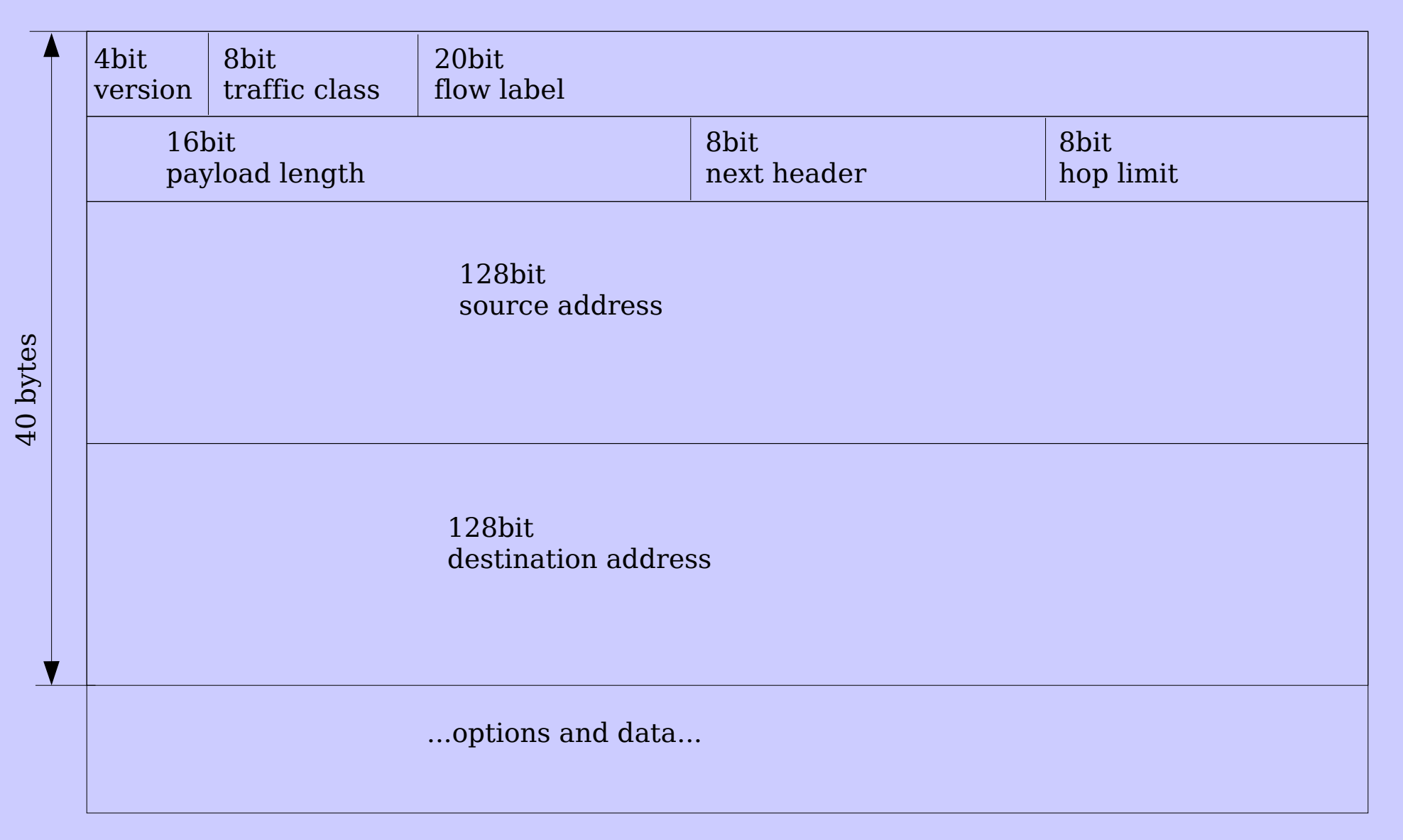

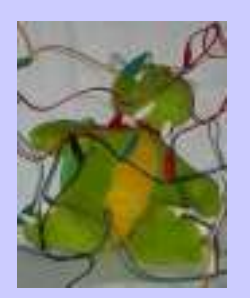

## Header

- $\bullet$  version = 6
- Traffic class
	- kann später genutzt werden, um Routerverhalten zu beeinflussen
- Flow Label
	- kann benutzt werden, um zusammengehörige Pakete zu markieren
- Payload Length
	- ©Konrad Rosenbaum, 2006/7 protected under the GNU GPL & FDL – Länge des Paketes in Bytes minus 40 byte IP-Header

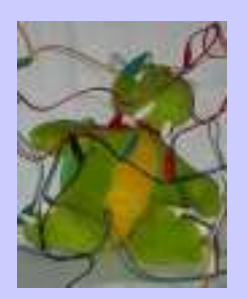

## Header

- Source/Destination Address
	- 128 bit Ursprungs-/Ziel-Adresse des Paketes
- Checksum: fehlt
	- Mit modernen Gigabit-Netzen ist die Checksummen-Korrektur zu aufwändig
	- TCP/UDP Checksummen schließen jetzt einige IP-Felder mit ein (z.B. source/destination address)

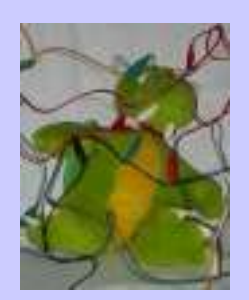

# Header Optionen

- Hop-by-hop Options
	- Aktionen, die jeder Router durchführen muss
- Destination Options
	- Aktionen, die der Zielhost durchführt
- Routing
	- vorgegebene Route des Pakets
- Fragment
	- Pakete, die zerteilt werden können

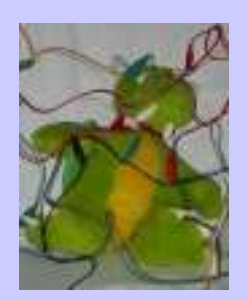

# Header-Optionen

- Authentication (AH)
	- IP/Sec: identifiziert den Absender
- Encapsulating Security Payload
	- IP/Sec: verschlüsselte Daten

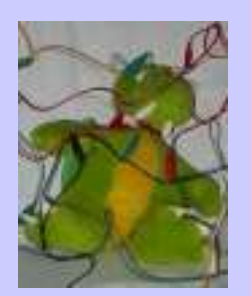

## Adressen

- 128 bit (16 bytes) lange Adressen
- werden in 16bit-Gruppen, getrennt durch ":" dargestellt
- längste Gruppe von 16bit-Nullen darf als "::" abgekürzt werden
- Netzmaske wird mit "/" als Anzahl von Bits abgebildet; Beispiele:
	- fd4d:849e:34dd:1:2e0:81ff:fe2e:b6d1/64
	- fe80::2e0:81ff:fe2e:b6d1/64
	- $-$  ::1/128

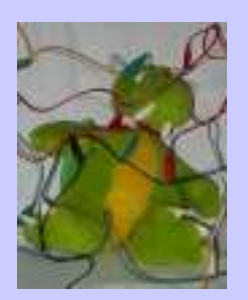

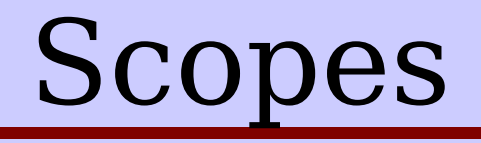

- Interface Local
	- gilt nur im Netzwerkinterface selbst, wird nie aus dem Rechner rausgesendet
- Link Local
	- gilt nur im lokalen Netzsegment
- Site Local
	- gilt für eine Organisation
- Global
	- gilt weltweit

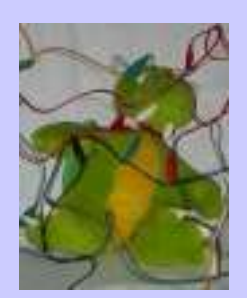

#### Spezielle Adressen

- $\bullet$  ::  $\rightarrow$  Any, ungültige Adresse
- $\bullet$  ::1  $\rightarrow$  Loopback
- fe80::/64  $\rightarrow$  Link-Local
- $ff00::/8 \rightarrow Link\text{-}Local Multicast$ (RFC4489)
- 2000::/3  $\rightarrow$  aktuelle öffentliche IPs
- fc00::/7  $\rightarrow$  site local unicast (RFC4193)

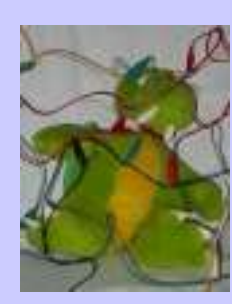

# Wichtige Multicasts (RFC2375)

- ff01::/96  $\rightarrow$  Node Local Multicast
- ff02::/96  $\rightarrow$  Link Local Multicast:
	- $-$  ff02::1  $\rightarrow$  All Nodes
	- $-$  ff02::2  $\rightarrow$  All Routers
- ff05::/96  $\rightarrow$  Site Local Multicast

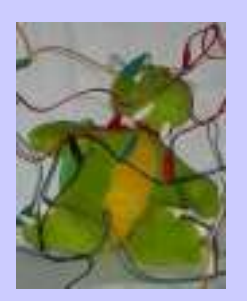

## EUI-64

- automatisch generierte 64-bit Interface-ID
- wird aus Ethernet-MAC gebildet:
	- HW MAC nehmen (00:E0:81:2E:B6:D1)
	- Bit 7 flippen (02 E0 81 2E B6 D1)
	- FFFE einschieben (02 E0 81 FFFE 2E B6 D1)
	- in IP einsetzen (fe80::2e0:81ff:fe2e:b6d1)

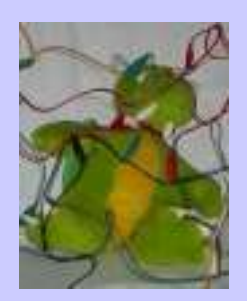

#### Programmierung

- RFCs 3493, 3542
- getaddrinfo() statt gethostbyname()
- struct sockaddr in6 statt \* in
- PF\_INET6, AF\_INET6

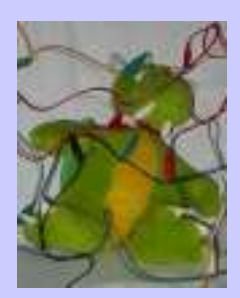

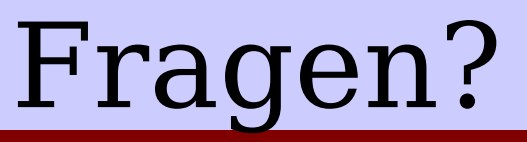

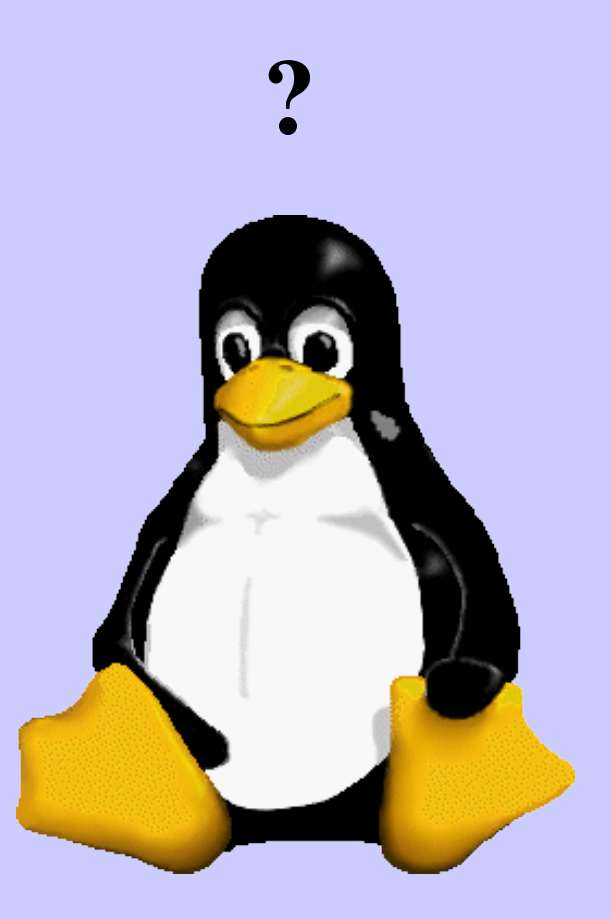

©Konrad Rosenbaum, 2006/7 protected under the GNU GPL & FDL